**Adobe Photoshop 2021 Free**

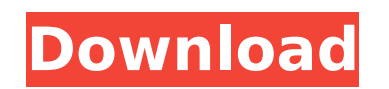

**Adobe Photoshop 2021 Crack + With License Key**

Patti's picks There are so many options for professional-quality digital art that I don't know how to pick just one. \* Adobe Photoshop Elements 8 (2013) \* Adobe

**Adobe Photoshop 2021 Crack+ Product Key**

Should I learn Photoshop Elements or Photoshop? If you're a graphic designer, an image editor, a photographer, a web designer, a web developer or a VFX artist – Photoshop Elements is ideal for you. How to use Photoshop Elements? Whether you're new to Photoshop Elements or to computer graphics – here are some quick tips on how to use Photoshop Elements. What are the best topics to learn Photoshop Elements? What are the best topics to learn Photoshop Elements? Photoshop Elements would cover most of the topics covered in Photoshop. If you need to learn to work with Photoshop Elements, use a digital camera to practice and understand the concepts of light and shadows. If you want to learn Photoshop CS6, or you're a beginner who needs to know about Photoshop and compositing techniques, learn about layers. Learn how they can be used to create text, line, and even create an animation that starts and ends on a layer. What are the best online courses to learn Photoshop Elements? If you don't have a photography background, or you just want to get started, this course covers all the basics and is perfect for those that want to start practicing. It provides detailed information on how to use the programs and create images. You can also learn Photoshop Elements in about a day, the best online course that I know of is by Alankar Jain. If you're looking for a more detailed course, I'd recommend that you try this by Toningbull. Updated January 14, 2020 I've done many reviews of the best Photoshop course online and I highly recommend this one. You can use Photoshop Elements to create your own work on the Adobe Creative Cloud or an external hard drive. Any Photoshop the best Photography course? Whether you're a graphic designer, an image editor, a photographer, a web designer, a web developer or a VFX artist – Photoshop Elements is ideal for you. How to use Photoshop Elements? Whether you're a graphic designer, an image editor, a photographer, a web designer, a web developer or a VFX artist – Photoshop Elements is ideal for you. What are the best topics to learn Photoshop Elements? What are the best topics to learn Photoshop Elements? Photoshop Elements would cover most of the topics covered in Photoshop. If you need to learn to work with 388ed7b0c7

Q: org-mode before-save-hook title string in org-insert-heading I just started using org-mode and I'm trying to generate a headline on a new org-entry before saving.  $\#+NAME$ : new entry #+BEGIN SRC python :results dynamic :session my session def new file header(): return "\*\*\*\*\*This is a new test \*\*\*\*\*"  $#$  + END SRC I'm using the before-save-hook to save my org-file, but I'd like org-mode to insert the message "\*\*\*\*\*This is a new test \*\*\*\*\*" just before saving. Is there a way to do this? A: Just add the text to your before-save-hook:  $\#+NAME$ : new entry #+BEGIN SRC python :results dynamic :session my session def new file header(): return "\*\*\*\*\*This is a new test \*\*\*\*\*" #+END SRC #+BEGIN SRC emacs-lisp (set (make-local-variable 'org-insert-heading-alist) '((my session "new entry". ("This is a new test")))) #+END SRC For more info, see: Edit: For a more generic solution, you could also check the file for any known presence of the string and change it if so. (defun my-org-insert-header () "Insert `this is a new test' before `file 1.org'." (if (re-search-backward "a new test" (point-min) (line-end-position)) (progn (goto-char (match-beginning 0)) (delete-region (match-beginning 0) (match-end 0))) (progn (insert "this is a new test") (goto-char (match-beginning 0)) (delete-region (matchbeginning 0

Q: Error with Controller and View in Codeigniter in the same line I'm just starting with Codeigniter, just found out I can get big blogs in codeigniter like this... \$this->load->view('blog/header'); \$this->load->view('blog/navbar'); \$this->load->view('blog/list'); \$this->load->view('blog/footer'); But a few minutes later I'll get this error: Severity: Notice Message: Undefined property: posts\_view::\$data Filename: libraries/MY\_Loader.php Line Number: 3780 The error actually appears in the line of the view, when I tried commenting the the line  $$data =$ \$this->input->post(); I got no error. I don't understand what's happening, and where should I look for a solution. A: The problem was in the auto load of the view. I was loading the view before the controller. Q: Google Maps API v3 - Tracking Location I am using Google Maps API v3 to track Location. The API has not been activated for mobile apps. I am not getting any response when I send location as JSON. Any idea? A: Indeed, a new location is not identified by its position alone, it needs the previous two-tuple (the latitude and longitude coordinates) to get another location. You need to calculate the difference between a previous one and the new one and pass this information to the API as an option: var newLatIng  $=$  new google.maps.LatLng(50.345631,  $-2.670853$ ; var latlng $1 =$  new google.maps.LatLng(40.7,  $-3.8$ ); var latlng $2 =$  new google.maps.LatLng(50.345631, -2.670853); var distance = google.maps.geometry.spherical.computeDistanceBetween(latlng1, latlng2); var steps = 10; var delay = steps  $*$  1000  $*$  6; // six seconds = 1 minute // Prepare the request var request = { origin: latlng1, destination: latlng2,

Minimum: OS: Windows 7, 8.1, 10 Processor: Intel Core i5-3210M 2.5Ghz or AMD equivalent Memory: 6 GB RAM Graphics: NVIDIA GeForce GTX 780 or AMD equivalent. DirectX: Version 11 Storage: 20 GB available space

## Related links:

<https://chuchoola.fun/?u=k8pp605> [https://vdsproductions.nl/wp-content/uploads/2022/07/Adobe\\_Photoshop\\_2021\\_Version\\_225.pdf](https://vdsproductions.nl/wp-content/uploads/2022/07/Adobe_Photoshop_2021_Version_225.pdf) [https://rhea-recrutement.com/wp-content/uploads/2022/07/Photoshop\\_2022\\_Version\\_2311\\_Crack\\_\\_Activation\\_Code\\_\\_Incl\\_Product\\_Key\\_3264bit\\_Updated2022.pdf](https://rhea-recrutement.com/wp-content/uploads/2022/07/Photoshop_2022_Version_2311_Crack__Activation_Code__Incl_Product_Key_3264bit_Updated2022.pdf) <https://healthyimprovementsforyou.com/photoshop-2021-version-22-4-3-serial-number-and-product-key-crack-activation-code-with-keygen-free-for-windows/> <https://afternoon-bastion-65866.herokuapp.com/rahiwar.pdf> <https://jamessteffen80.wixsite.com/woprgoodskowork/post/adobe-photoshop-2022-version-23-2-keygen-exe> [https://amazeme.pl/wp-content/uploads/2022/07/Photoshop\\_CC\\_2019\\_Crack\\_File\\_Only\\_\\_\\_With\\_Registration\\_Code.pdf](https://amazeme.pl/wp-content/uploads/2022/07/Photoshop_CC_2019_Crack_File_Only___With_Registration_Code.pdf) <http://dichvuhoicuoi.com/adobe-photoshop-2021-version-22-4-2-keygen-only/> <https://tresorsiran.org/adobe-photoshop-cs5-keygen-only-pc-windows-updated/> <https://trello.com/c/BfGaenBS/82-adobe-photoshop-cs3-hack-license-code-keygen-free-download-updated-2022> <http://imagesmagazinelr.com/?p=3161> <https://kalapor.com/photoshop-universal-keygen-free-download/> <https://petersmanjak.com/wp-content/uploads/2022/07/santdawa.pdf> <http://www.male-blog.com/2022/07/05/photoshop-2021-version-22-3-free-license-key-free-download-for-windows-latest-2022/> <https://enricmcatala.com/photoshop-cs3-april-2022/> <https://immense-thicket-27244.herokuapp.com/madoran.pdf> <https://jasaborsumurjakarta.com/wp-content/uploads/2022/07/prysan.pdf> <https://suministrosperu.com/wp-content/uploads/2022/07/kafpal.pdf> <https://beautiful-crater-lake-78041.herokuapp.com/prycha.pdf> <https://wakelet.com/wake/sSdPumlBBOwPNUKjrzwTz> [http://www.purimlabcoats.net/wp-content/uploads/2022/07/Adobe\\_Photoshop\\_2020\\_version\\_21-1.pdf](http://www.purimlabcoats.net/wp-content/uploads/2022/07/Adobe_Photoshop_2020_version_21-1.pdf) <https://cryptic-beyond-55069.herokuapp.com/venans.pdf> <https://nexgenerationac.com/uncategorized/adobe-photoshop-x64/> <http://it-labx.ru/?p=61775> <https://apfc.info/photoshop-2022-version-23-0-2-key-generator-activation-code-with-keygen-2022-new/> <https://radiant-oasis-42021.herokuapp.com/reanyea.pdf> <https://diodesptifimenapp.wixsite.com/punksourcparkli/post/photoshop-cc-2015-lifetime-activation-code-free-download-win-mac-latest-2022> <https://radiant-plains-66591.herokuapp.com/godelij.pdf> <https://kmtu82.org/wp-content/uploads/2022/07/freyord.pdf> <http://www.hva-concept.com/adobe-photoshop-2021-version-22-5-1-keygen-for-lifetime-download/>